## 知 H3C S9500交换机FTP服务功能的配置

**[楼依帆](https://zhiliao.h3c.com/User/other/0)** 2006-09-10 发表

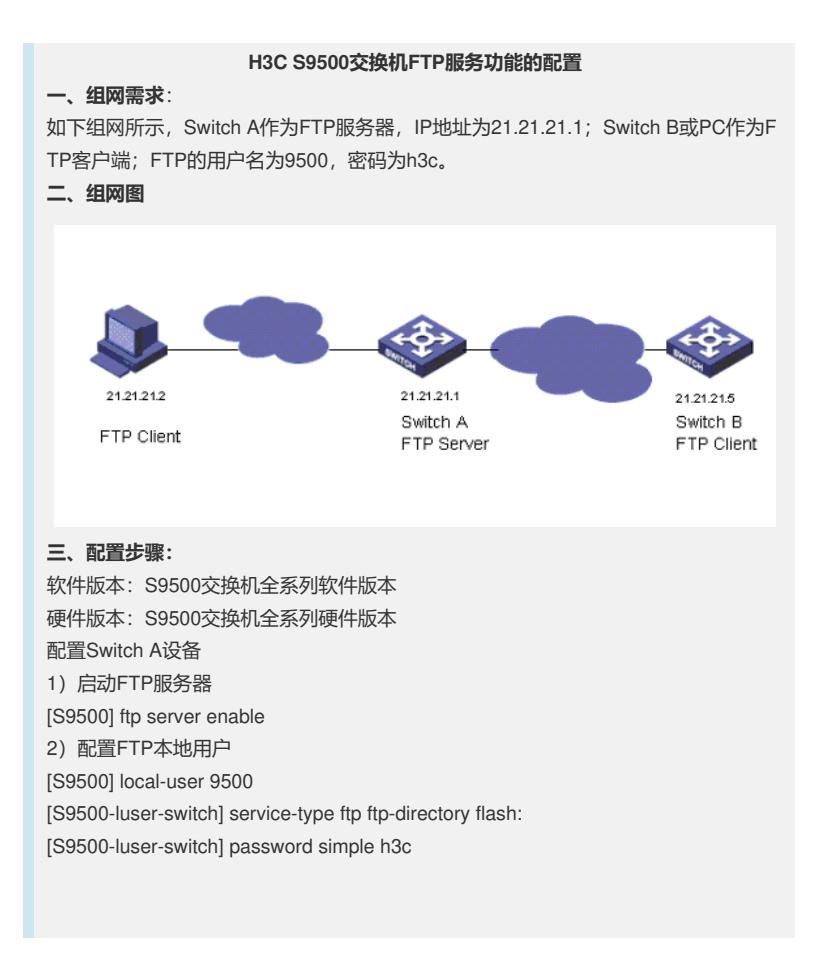